# 1 Java  $8 - 11$  Features

# 1.1 Lambdas, Streams

### Cycles Simplification

How to do it simpler?

```
List<LocalDate> myReports = new ArrayList<>();
for (Report r : reports) {
  if (r.isActive()) {
     if (r.getAuthor().equals(me)) {
         myReports.add(r.getDueTo());
      }
   }
}
Collections.sort(myReports);
```
Nothing wrong, business as usual. Can we do it better?

# Cycles Simplification

Is this better/more readable?

```
List<LocalDate> myReports = reports.stream()
  .filter((Report r) -> r.isActive())
  .filter((Report r) -> r.getAuthor().equals(me))
  .map((Report r) -> r.getDueTo())
   .sorted()
  .collect(Collectors.toList());
```
...and we can continue...

#### Cycles Simplification

We can remove types...

```
List<LocalDate> myReports = reports.stream()
      .filter(r -> r.isActive())
      .filter(r -> r.getAuthor().equals(me))
      .map(r -> r.getDueTo())
      .sorted()
      .collect(Collectors.toList());
```
...and we can continue...

# Cycles Simplification

We can use method reference...

```
public static boolean isMyReport(Report r) {
      return r.equals(me);
   \rightarrowList<LocalDate> myReports = reports.stream()
      .filter(Report::isActive)
      .filter(TestFunctional::isMyReport)
      .map(Report::getDueTo)
      .sorted()
      .collect(Collectors.toList());
```
...Let's compare it on the next slide!

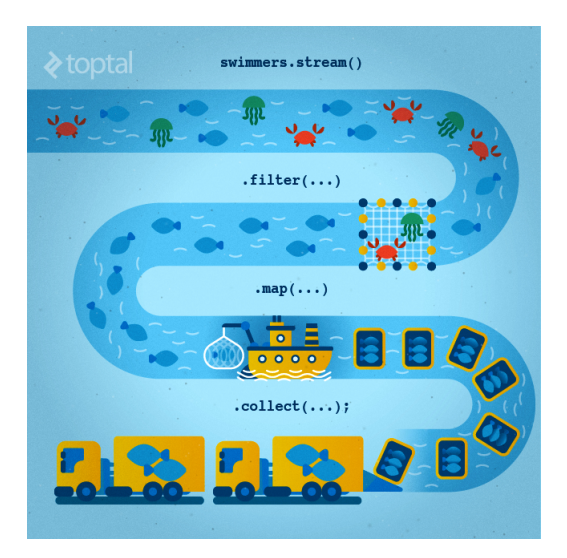

Figure 1: Stream processing visualization. Source: https://www.toptal.com/ java/why-you-need-to-upgrade-to-java-8-already

# Cycles Simplification

#### Before

```
List<LocalDate> myReports = new ArrayList<>();
for (Report r : reports) {
   if (r.isActive()) {
     if (r.getAuthor().equals(me)) {
        myReports.add(r.getDueTo());
} } }
Collections.sort(myReports);
```
#### After

```
List<LocalDate> myReports = reports.stream()
      .filter(Report::isActive)
      .filter(TestFunctional::isMyReport)
      .map(Report::getDueTo)
      .sorted()
      .collect(Collectors.toList());
```
#### Stream

# Lambda for Multithreaded Application

So far it was just a syntax suger. BUT! How easily can you write multithreaded apps?

```
List<LocalDate> myReports = reports.stream()
      .parallel(); // run on multiple threads!
      .filter(RemoteVerification::isValid) // calls outsite service
      .collect(Collectors.toList());
```
# 1.2 Optional

#### **Optional**

#### Before

```
Report r = reports.get(0);
Band header = r.getHeaderBand();
if(header!=null) {
   title = header.getTitle();
   if(title==null) {
      title = "Default Title";
   }
}
```
# After

```
String title = Optional.of(reports.get(0))
      .map(Report::getHeaderBand)
      .map(Band::getTitle)
      .orElse("Default Title");
```
### Log4j

#### Before – annoying

```
if(log.isDebugEnabled()) {
  log.debug(prepareDataForLog());
}
```
#### Simple – useless overhead if not used

log.debug(prepareDataForLog());

#### Functional – simple and effective

```
log.debug(() -> prepareDataForLog());
```
# 2 Agile World

### Waterfall, Model V

- What's wrong with waterfall, model V (e.g. detailed planning before programming)? Everything!
	- Detailed analysis becomes useless immediately after programming starts many assumptions are wrong.
	- Detailed long-time planning is crazy can you say, what you will do on September  $21^{st}$  2019 in the morning? And afternoon?
	- Users tend to change their minds when they see the first version.
- Programming takes long time and situation changes.
- Studies have shown that in over 80  $\%$  of the investigated and failed software projects, the usage of the Waterfall methodology was one of the key factors of failure.

# Agile Style of Work

- Principles (see agilemanifesto.org)
	- Individuals and interactions over processes and tools
	- Working software over comprehensive documentation
	- Customer collaboration over contract negotiation
	- Responding to change over following a plan
- pair programming
- SCRUM or Canban
- Cooperation is much more important than individual success.
- Frequent and regular increments! Often are shared with customers.

### 2.1 Continuous Integration & Deployment

## Continuous Integration

- After every commit, build is verified including unit tests
- At least once a day, the whole product is deployed including functional tests
- UI tests are done frequently (can take hours)
- . . . all automated.
- Quick detection of errors, cheaper fixes, fewer integration issues.

# CI Tools

#### Version Control

• Git, others: CSV, Subversion, Bazaar, Mercurial, Bitkeeper, RTC. . .

# CI Servers

- Jenkins
	- Open-source, easy to setup,
	- Highly configurable, lots of plugins.

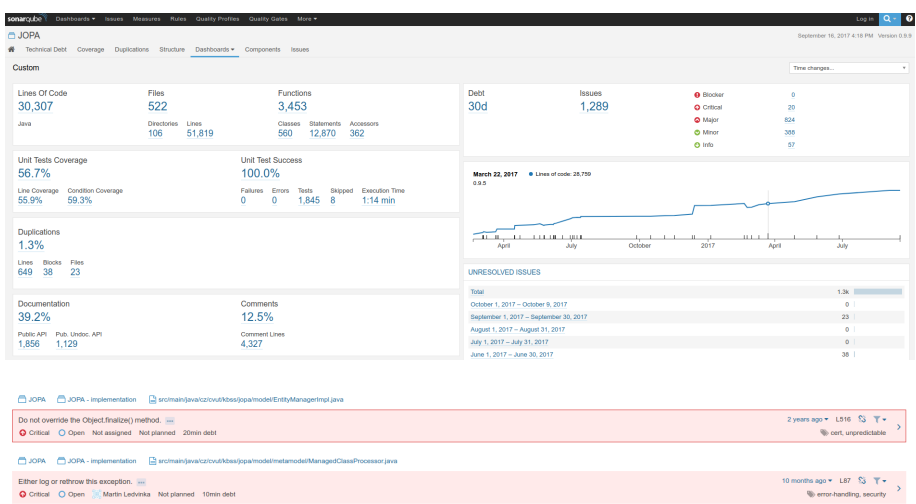

## • TeamCity

- Free for 3 agents and 20 build configurations,
- Developed by JetBrains,
- More suitable for enterprises beast.
- Gitlab CI
- Today's servers concentrate on whole process including deployment to cloud.

### Static Code Analysis

- Analyze code structure or flows, don't run it.
- Full-featured IDEs contain some sort of SCA.
- Checkstyle checks just formatting.
- FindBugs simple and pretty fast check, can find adding to String inside cycle, impossible equals, bad null handling. . .
- Sonarqube server-side analysis, long, discovers data flow from database to servlet (e.g. finds XSS)

# Sonarqube

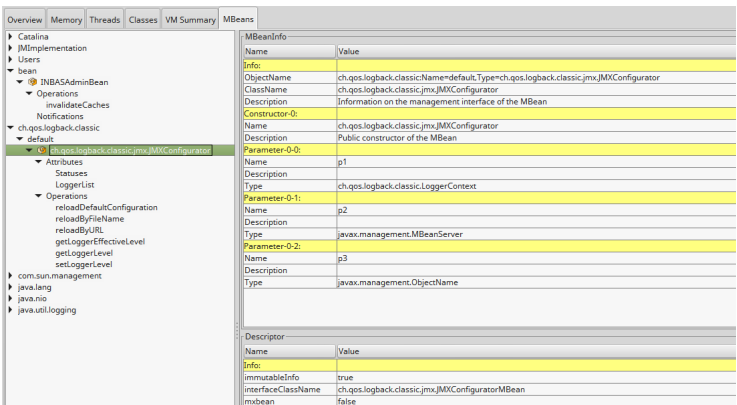

# 3 Application Monitoring and Administration

# 3.1 JMX

# Java Management Extensions (JMX)

- Allow management of resources in an application,
- Standard part of the Java platform,
- Resources represented by Managed Beans (MBeans), registered in an MBean server,
- Accessible via JMX connectors.

# Managed Beans

- Operations (MBean methods), through which the application can be managed,
- Attributes (getters/setters) for information/configuration.

# Application Management via JMX

- Connect to application with  $JConsole$ ,
- Locate the desired MBean,
	- Invoke managed operations,
	- View/configure attributes,
- MBean server set up in Spring @EnableMBeanExport.

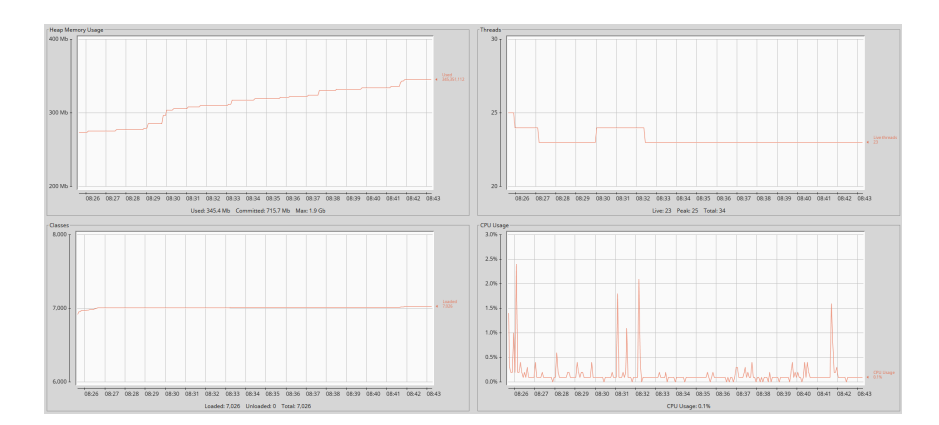

# 3.2 Monitoring Tools

# JConsole – LIVE DEMO

- GUI-based Java monitoring tool,
- JMX compliant,
- Allows connection to local or remote (if configured) processes,
- Part of the JDK.

# VisualVM

- GUI-based Java monitoring tool, works also on IBM Java on mainframes
- Allows collection and saving of monitoring data,
	- Thread dump, heap dump,
- Profiling, sampling,
	- CPU, memory,
	- Local applications only,
	- Profiling has major impact on application performance,
- Support for plugins,
- Analysis of stored thread or heap dumps.

#### More Tools

JDK

- imap memory-related statistics about a VM, obsolete,
- jcmd send diagnostic commands to JVM, internally used by the GUI tools,
- istat monitors JVM statistics, lots of options.
- Eclipse MAT advanced memory analyzer,
- Java Mission Control and Java Flight Recorder commercial JVM monitoring tools by Oracle,
- StageMonitor, MoSKito etc. open source alternatives.
- CA Wily very famous and very detailed monitoring of JavaEE

#### **JavaMelody**

- Very simple to implement (few lines in web.xml, few lines in pom.xml)
- Navigate to /monitoring and enjoy!
- LIVE DEMO (at least PDF)
	- Records data for last year, older data is sumarized, old data removed
	- memory, sessions, threads, CPU, disk space, network bandwidth, SQL traffic, JMX, timing statistics of requests...
	- actions: invalidate sessions, perform garbage collection, memory dump

# 4 Database Versioning

#### Database Versioning

- JPA provides a possibility to create missing tables
- . . . useless when table is changed
- Libraries: Liquibase and Flyway
- A list of changes is recorded, keeps current database version
- Application keeps steps to upgrade from one version to the next
- The most reliable way
- Alternatives: direct upgrades from older version (leads to multiple ways hard testing), creating SQL scripts (customers tend to make mistakes during deployment, problematic error handling)

# 5 Production

# Production Environments

- As usual supported servers inside client's network (Payara, Glassfish, TomEE, WildFly, WebSphere)
- $\bullet$  Hosted our servers in server houses
- Currently investigating Clouds, Docker
	- Problem with acceptance in banks
	- Cloud requires multitenancy application, e.g. there is a big risk of information leak, very rare
	- Docker seem a good choice, pack of all required software, needs just CPU, memory, disk space, TCP/IP ports.

# What We Actually Use

- Versioning: git, gitlab
- CI: Jenkins, investigating Gitlab CI
- Code analyzis: Findbugs
- IDE: NetBeans :-) (In fact, this doesn't matter.)
- Servers: Payara, TomEE, less Glassfish, WebSphere, WildFly
- Databases: MSSQL, Oracle, investigating PostgreSQL
- Monitoring: JavaMelody
- OS: our systems Linux, clients often Windows

The End

Thank You Petr Aubrecht petr.aubrecht@stringdata.cz

#### **Resources**

- R. Urma, M. Fusco and A. Mycroft: Java 8 in Action,
- http://www.oracle.com/technetwork/articles/java/ma14-java-se-8-streams-2177646. html,
- https://martinfowler.com/articles/continuousIntegration.html,
- http://docs.oracle.com/javase/tutorial/jmx/mbeans/index.html,
- http://docs.oracle.com/javase/7/docs/technotes/guides/management/jconsole. html,
- https://visualvm.github.io/documentation.html,
- https://github.com/javamelody/javamelody/wiki.